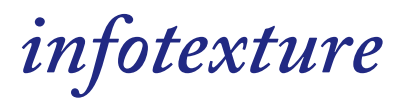

# **DITA-OT Docs Developments Roger Sheen [@infotexture](https://twitter.com/infotexture)**

DITA-OT Day  $\cdot$  Berlin  $\cdot$  October 29, 2017  $\odot$  infotexture

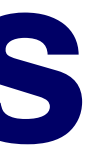

# **Agenda**

- Doing the [Numbers](https://gitpitch.com/infotexture/talks/dita-ot-day?grs=github&t=white&p=docs&fragments=false#doing-the-numbers)
- [What's](https://gitpitch.com/infotexture/talks/dita-ot-day?grs=github&t=white&p=docs&fragments=false#whats-new) New?
- **[Suggestions](https://gitpitch.com/infotexture/talks/dita-ot-day?grs=github&t=white&p=docs&fragments=false#suggestions)**
- How to [Help](https://gitpitch.com/infotexture/talks/dita-ot-day?grs=github&t=white&p=docs&fragments=false#how-to-help)

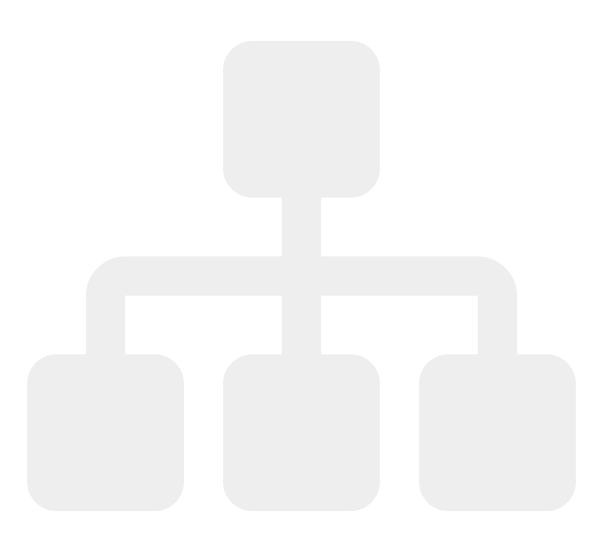

# **Doing the Numbers**

DITA-OT Day · Berlin · October 29, 2017 © infotexture

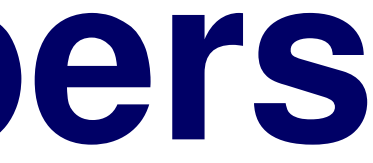

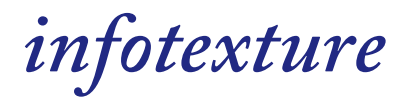

### **Recent usage metrics**

Active users since DITA-OT Day last year:

- $\bullet \sim 3000$  Monthly
- $\bullet \sim 846$  Weekly
- $\bullet \sim 54$  Daily

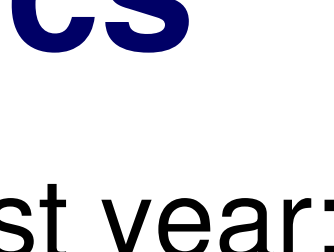

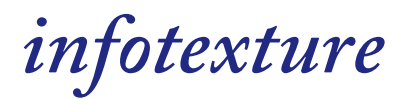

### **Content version demand**

- 1. **1.8**  $\sim$  19%
- 2. **dev** ~ 12%
- 3. **2.0**  $\sim$  11%
- $4.24 \cdot 6\%$
- 5. **2.2** ~ 6%
- 6. **2.5** ~ 4%
- 7. **2.3** ~ 3%
- 8.  $2.1 \sim 2\%$

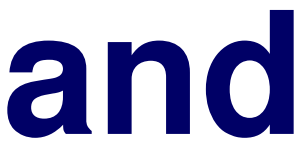

# **Platform distribution**

### **By device**

- 1. 88% on desktop
- 2. 10% on mobile
- 3. 2% on tablets **Operating systems**
- 1. 71% on Windows
- 2. 12% on macOS
- 3. 7% on iOS
- 4. 5% on Linux
- 5. 3% on Android

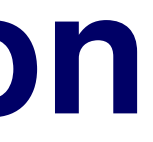

### **What's New?**

DITA-OT Day · Berlin · October 29, 2017 © infotexture

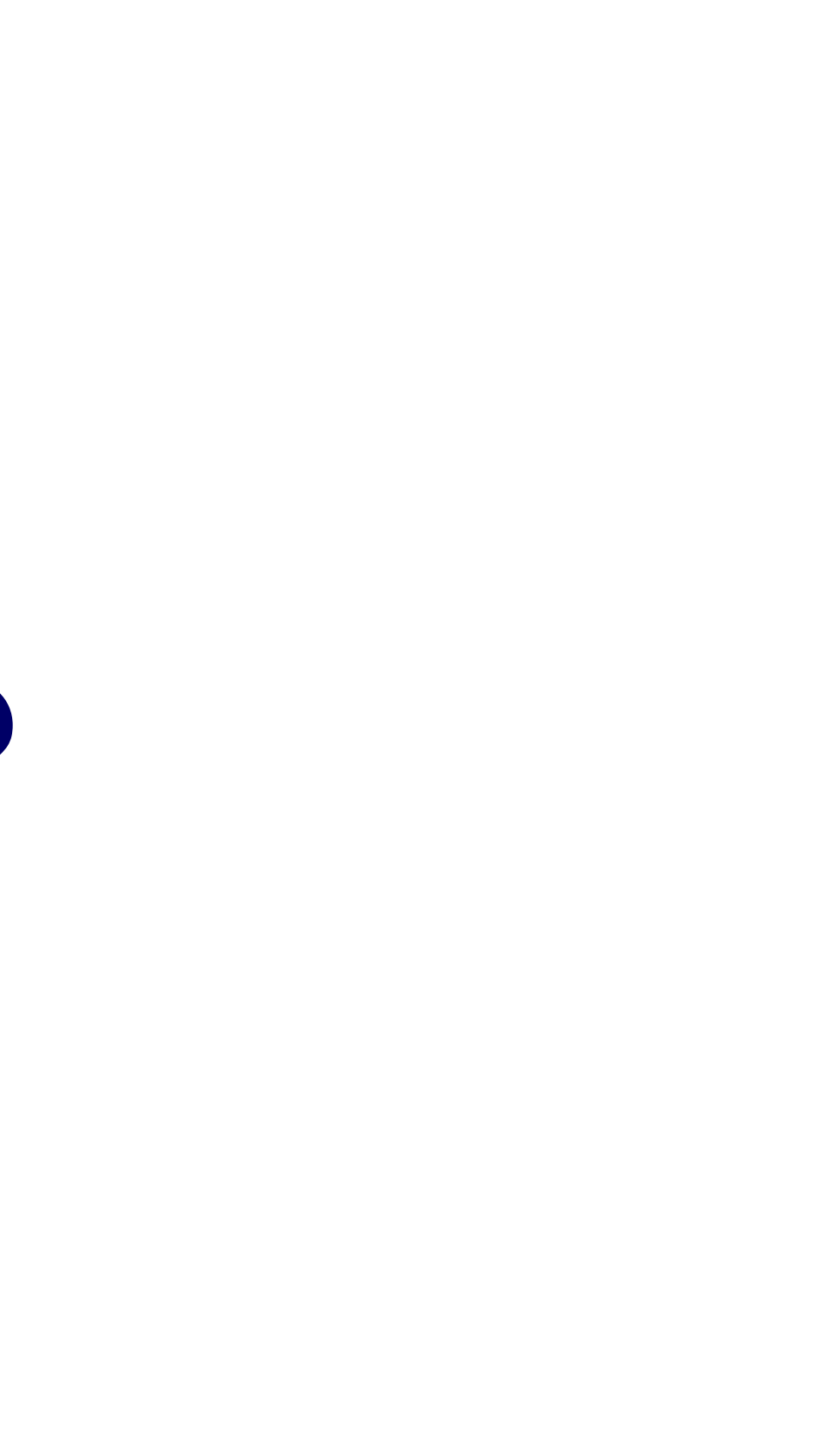

infotexture

### **Recent Enhancements**

- Travis CI publishes the latest docs to [dita-ot.org/dev](http://www.dita-ot.org/dev/) whenever changes are pushed to the develop branch of the [dita-ot/docs](https://github.com/dita-ot/docs/) repository on GitHub.
- **Edit this page** open DITA source in oXygen XML Web Author
- Keyboard shortcuts:
	- $\blacksquare$  Topic finder press t to filter topics by title
	- $\blacksquare$  Search press s to focus the search field
	- $\blacksquare$  Help press ? to show shortcuts

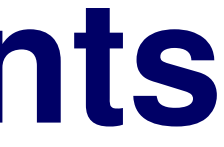

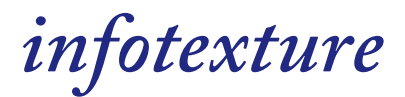

### **Docs Changes in 2.5**

New *Developer Reference* topics:

- New [Java](http://www.dita-ot.org/dev/dev_ref/java-api.html) API
- Experimental map-first [preprocessing](http://www.dita-ot.org/dev/dev_ref/map-first-preprocessing.html)
- [Migrating](http://www.dita-ot.org/dev/dev_ref/migrating-to-2.5.html) to release 2.5

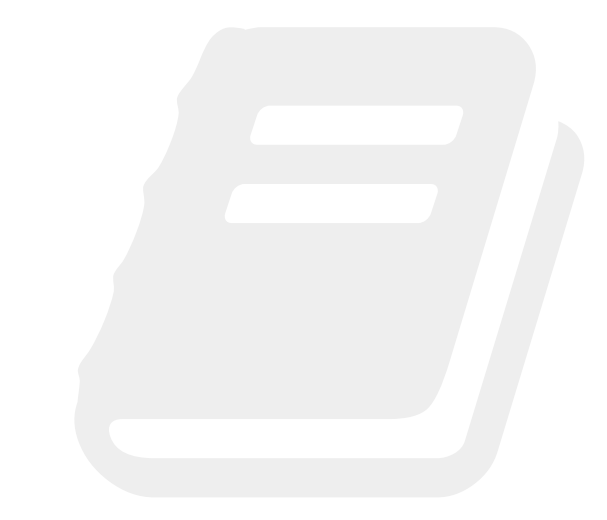

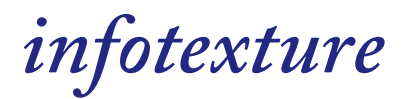

### **Three? Oh!**

- New top-level structure *Installing, Building, Customizing*
- New topics on Markdown plug-in **Using Markdown topics as input** 
	- Generating Markdown output
- New topic on Lightweight DITA
- New topic on normalized DITA output

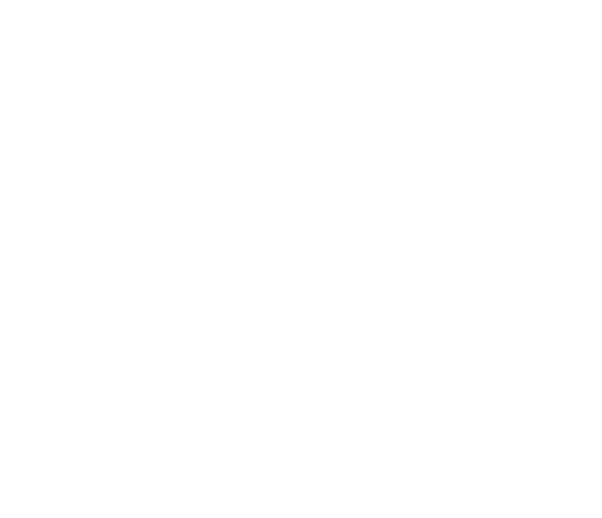

## **Suggestions**

### We welcome contributions to the DITA-OT documentation.

- 1. Visit <http://www.dita-ot.org/dev/> for the latest docs.
- 2. If you'd like to help, review the [Contribution](https://github.com/dita-ot/docs/blob/develop/CONTRIBUTING.md) . Guidelines

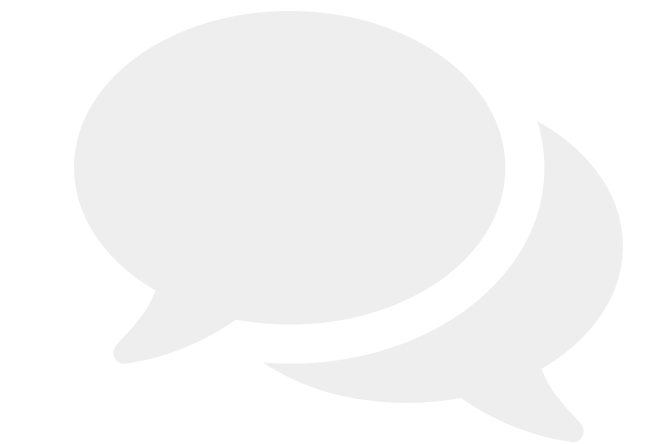

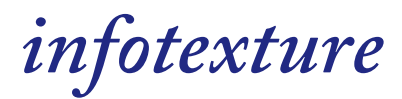

## **How to Help Create an Issue**

If you find a bug — *and you don't know how to fix it*:

- 1. [Review](https://github.com/dita-ot/docs/issues) the open issues to make sure it hasn't already been reported.
- 2. [Create](https://github.com/dita-ot/docs/issues/new) an issue to request changes.

*or — even better…*

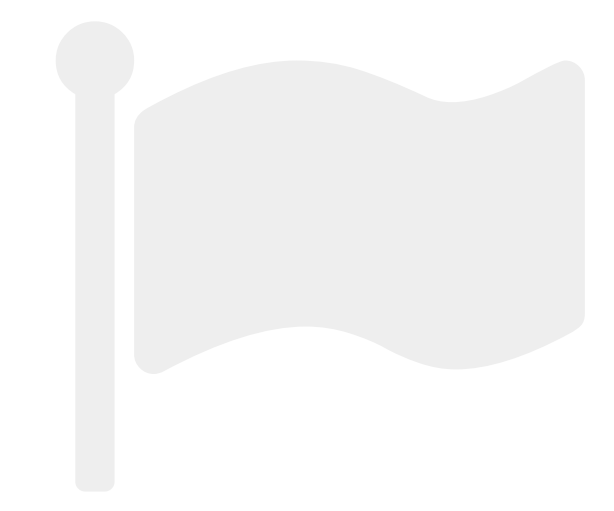

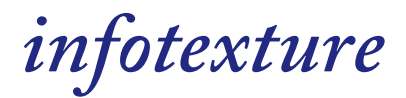

### **Create a Pull Request**

- If you know how to fix the issue yourself, here's what to do:
- 1. Fork the [repository](https://help.github.com/articles/fork-a-repo/),
- 2. Create a new [branch](https://help.github.com/articles/creating-and-deleting-branches-within-your-repository/),
- 3. Make your changes on the new branch, and
- 4. Send a pull [request](https://help.github.com/articles/using-pull-requests/).

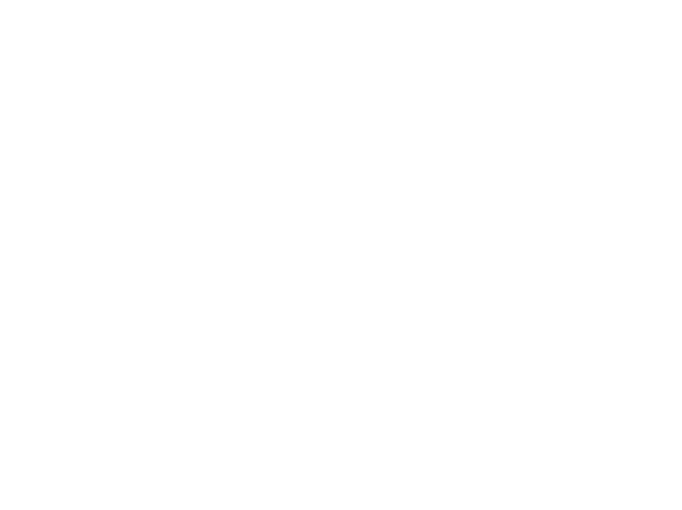

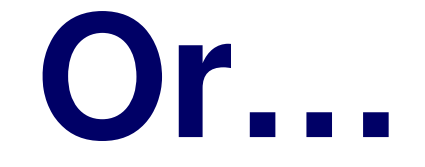

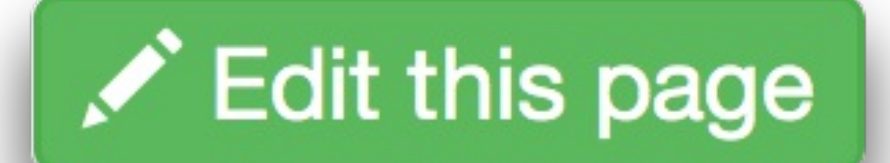

DITA-OT Day · Berlin · October 29, 2017 © infotexture